# **Ampelsteuerung**

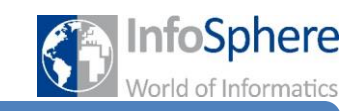

Station 2

#### **Situation 2**

Der Bau der neuen Straße ist nun abgeschlossen. Um den Verkehr zu regulieren, befinden sich an beiden Straßen Ampeln. Diese schalten zeitgesteuert automatisch um. Beide Straßen sind gleichberechtigt und die Grünphase soll 30 Sekunden andauern (nutzt die gleichen Sicherheitszeiten wie in der ersten Station: 2 Sekunden für die "rot-gelb-Phase" und und 3 Sekunden für die "gelb-Phase").

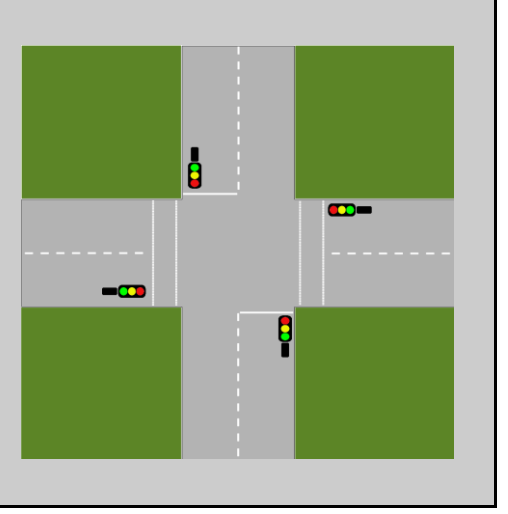

## **Aufgabe 1 (Bauen)**

- (a) Platziert die weiteren Bauteile auf dem Brett. Denkt daran die Kabel in eine der Reihen zu stecken und beschriftet diese sorgfältig.
- (b) Verkabelt nun die Ampeln. Es sollen die Arduino-Pins 4 (rot), 5 (gelb) und 6 (grün) verwendet werden.
- (c) Testet wieder euren Aufbau. Verwendet dazu die Datei test2.hex im Ordner Station 2. Wenn alle Lampen leuchten habt ihr alles richtig angeschlossen.

## **Aufgabe 2 (Modellieren)**

- (a) Zu dem Aufgabenblatt habt ihr wieder Kärtchen mit Bildern der einzelnen Zustände bekommen. Ordnet diese zu einem Zustandsdiagramm an. Die Übergänge müsst ihr noch selbst beschriften.
- (b) Wie ihr bereits zu Anfang gesehen habt, lassen sich die Zustände nicht nur durch Bilder beschreiben, sondern auch durch eine knappe textuelle Beschreibung. Findet für die Zustände eine solche Beschreibung und tragt sie auf der Rückseite der Kärtchen ein.
- (c) Für ein Zustandsdiagramm gibt es eine wichtige Regel: Kein Zustand darf doppelt vorkommen, da das Diagramm sonst nicht mehr richtig zu lesen ist. In diesem Diagramm scheinen die beiden Zustände, in denen alle Ampeln rot sind dieser Regel nicht zu entsprechen.

Überlegt euch, warum es hier nötig ist zwei Zustände zu haben, in denen die Ampeln gleich geschaltet sind. Was würde passieren, wenn es nur einen *rot-rot-Zustand* gäbe?

\_\_\_\_\_\_\_\_\_\_\_\_\_\_\_\_\_\_\_\_\_\_\_\_\_\_\_\_\_\_\_\_\_\_\_\_\_\_\_\_\_\_\_\_\_\_\_\_\_\_\_\_\_\_\_\_\_\_\_\_\_\_\_\_\_\_ \_\_\_\_\_\_\_\_\_\_\_\_\_\_\_\_\_\_\_\_\_\_\_\_\_\_\_\_\_\_\_\_\_\_\_\_\_\_\_\_\_\_\_\_\_\_\_\_\_\_\_\_\_\_\_\_\_\_\_\_\_\_\_\_\_\_

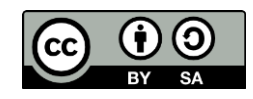

# **Ampelsteuerung**

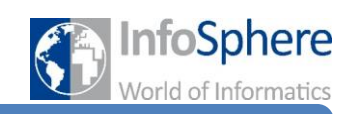

# Station 2

Um eure Vermutung zu testen, findet ihr im Ordner Station 2 ein weiteres Programm *A2-c.hex*. Ladet dieses genauso wie das Testprogramm auf den Arduino. Es zeigt das Verhalten der Ampeln, wenn es nur einen *rot-rot-Zustand* gäbe. Schaut euch das Verhalten für mindestens 10 Durchläufe an und zählt wie oft jede Straße ein grünes Signal erhält.

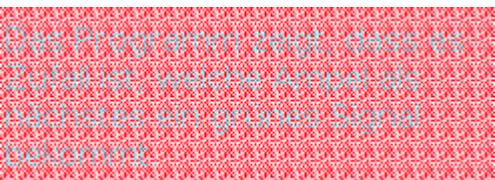

Handelt es sich im Diagramm wirklich um zwei gleiche *rot-rot-Zustände*?

\_\_\_\_\_\_\_\_\_\_\_\_\_\_\_\_\_\_\_\_\_\_\_\_\_\_\_\_\_\_\_\_\_\_\_\_\_\_\_\_\_\_\_\_\_\_\_\_\_\_\_\_\_\_\_\_\_\_\_\_\_\_\_\_\_\_

\_\_\_\_\_\_\_\_\_\_\_\_\_\_\_\_\_\_\_\_\_\_\_\_\_\_\_\_\_\_\_\_\_\_\_\_\_\_\_\_\_\_\_\_\_\_\_\_\_\_\_\_\_\_\_\_\_\_\_\_\_\_\_\_\_\_

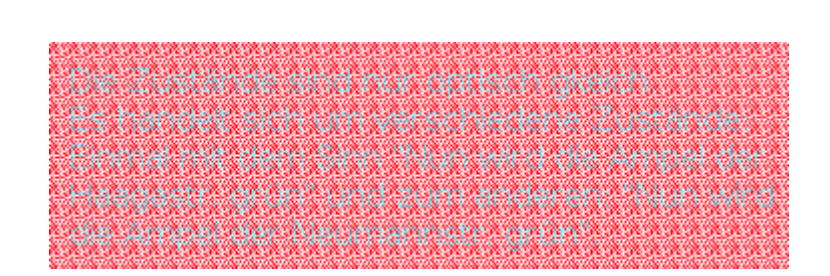

#### **Aufgabe 3 (Programmieren)**

- (a) Öffnet das Arduino-Programm und ladet die Quelltextdatei aus Station 1. Erweitert nun eure Programmierung ausgehend vom Zustandsdiagramm.
- (b) Ladet nun euer Programm auf den Arduino. Das Programm startet automatisch. Schaut euch das Verhalten der Ampeln an und ihr seht direkt, ob ihr alles richtig gemacht habt.

*Quellenverzeichnis:*

**Alle Abbildungen -** *Quelle: InfoSphere (Marc Weintz)*

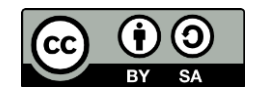